## estpassportQ&A

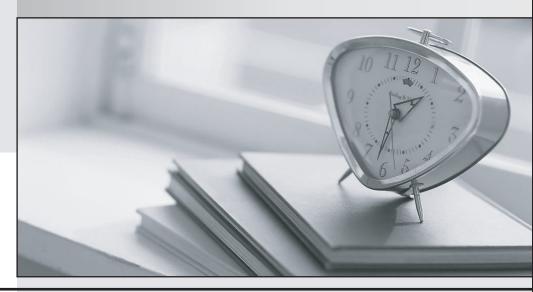

Bessere Qualität , bessere Dienstleistungen!

We offer free update service for one year Http://www.testpassport.ch Exam : C\_THR96\_2211

**Title**: SAP Certified Application

Associate - SAP

SuccessFactors Workforce

**Analytics Technical** 

Consultant 2H/2022

Version: DEMO

- 1. Which of the following functions are managed in the WFA on HANA Data Factory tool? Note: There are 3 correct answers to this question.
- A. Enable/disable measures and dimensions for the instance.
- B. Enable/disable role-based permissions for the instance.
- C. Import/export the configuration for a backup or to use in another instance.
- D. Enable/disable incremental processing and frequency and start an out-of-cycle incremental build.
- E. Import/export reports for a backup or to use in another instance.

Answer: ACD

- 2. What are some of the tasks you must perform to complete an SAP SuccessFactors Workforce Analytics on SAP HANA technical implementation? Note: There are 2 correct answers to this question.
- A. Create a custom report.
- B. Update the Data Specification document.
- C. Configure single sign-on.
- D. Configure the Drill-to-Detail display.

Answer: B C

- 3. How do you configure benchmarked dimension nodes in SAP SuccessFactors Workforce Analytics on SAP HANA?
- A. Add a property to a dimension node that flags it as benchmarked.
- B. Change the name of a dimension node to the benchmarked name.
- C. Change the ID of a dimension node to the benchmarked ID.
- D. Map customer nodes to the pre-defined nodes within a dimension.

Answer: D

- 4.A customer has defined the following EVENT codes for their movement logic from EMP\_JOB\_INFO\_T table: Hire is identified where EVENT External Code = H (Hire) and R(Rehire) Promotion is identified where EVENT External Code = 8 (Promotion) Transfer is identified where EVENT External Code = 6 (Transfer) and 16 (Job Change) Other Movement is identified where EVENT External Code = 23 (Return to Work) Termination is identified where EVENT External Code = 26 (Termination).
- What possible Event Lists can you create to capture all employee movements for this customer? Note: There are 2 correct answers to this question.
- A. Create 3 Event lists: Hire event codes. Termination event codes. Promotion, Transfer, and Other Movement event codes
- B. Create 1 Event list: Hire, Termination, Promotion, Transfer, and Other Movement event codes
- C. Create 5 Event lists: Hire event codes. Termination event codes. Promotion event codes. Transfer event codes. Other Movement event codes
- D. Create 3 Event lists: Hire and Promotion event codes. Transfer event codes. Termination and Other Movement event codes

Answer: A C

5.To which measures does the following calculation apply? if((in([%EMP\_JOB\_INFO\_T.EMPLOYMENT\_STATUS%], 'A','U','P') OR ISNULL([%EMP\_JOB\_INFO\_T.EMPLOYMENT\_STATUS%])),

[%#CFT#.HEAD\_COUNT%], 0). Note: There are 3 correct answers to this question.

A. SOP headcount

B. Average headcount

C. EOP headcount

D. EOP headcount - inactive and other

E. FTE headcount

Answer: ABC